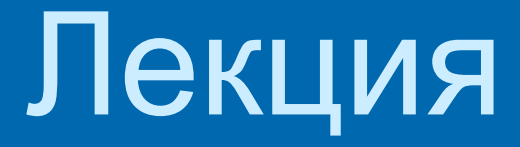

# Взаимодействие PHP и MySQL

В дистрибутив PHP входит класс mysqli, который содержит методы, свойства и функции для работы с СУБД MySQL. Это необходимо для того чтобы вносить информацию в базу данных и просматривать ее содержимое.

При работе с web-интерфейсом для добавления информации в базу данных пользователю нужно просто ввести эти данные в html-форму и отправить их на сервер, а скрипт сделает все остальное.

А для просмотра содержимого таблиц достаточно просто щелкнуть по ссылке и зайти на нужную страницу.

*ПОСТРОЕНИЕ ИНТЕРФЕЙСА ДЛЯ ДОБАВЛЕНИЯ ИНФОРМАЦИИ*

- Чтобы построить интерфейс для добавления информации в какую-либо таблицу базы данных, необходимо ее структуру (т.е. набор ее полей) отобразить в html-форму.
- Для этого выполняем следующие действия:
- 1) устанавливаем соединения с БД;
- 2) осуществляем выбор рабочей БД;
- 3) получаем список полей таблицы;
- 4) отображаем поля в html-форму ;
- 5) данные, введенные в форму, записываем в базу данных.

## 1) устанавливаем соединения с БД;

Подключение к серверу СУБД MySQL производится при помощи конструктора реализованного в классе **mysqli**. \$mysqli = new mysqli('host', 'username', ' passwd', 'dbname', 'port'); После вызова конструктора класса mysqli, возвращает объект, представляющий подключение к серверу MySQL

#### или \$mysqli = new mysqli(); \$mysqli->real\_connect('host', 'username', ' passwd', 'dbname', 'port')

host – хост, к которому мы подключаемся username - Имя пользователя passwd - Используемый пароль dbname - База данных для запросов

*Соединение с сервером закрывается* при завершении исполнения скрипта или с помощью свойства close

\$mysqli->close();

```
ПРИМЕР соединения с базой данных на локальном
  сервере для пользователя student с паролем "123":
  <?php
  $mysqli = new mysqli("localhost", " student
  ", "123", "db");
```

```
/* проверка соединения */
if (mysqli connect errno())
  printf("Соединение не установлено: %s\n",
mysqli_connect_error());
  exit();
```

```
/* закрытие соединения */
$mysqli->close();
?>
```
string *\$mysqli->connect\_errno*;

int **mysqli\_connect\_errno** ( void )

Возвращает код ошибки последнего вызова mysqli connect().

string *\$mysqli->connect\_error*;

string **mysqli\_connect\_error** ( void )

Возвращает последнее сообщение об ошибке после вызова mysqli\_connect().

2) осуществляем выбор рабочей БД;

\$mysqli->query("SELECT DATABASE()")

Возвращает TRUE в случае успешного завершения или FALSE в случае возникновения ошибки.

Эта функция используется только для смены базы данных во время подключения. Вы можете выбрать базу данных, передав ее четвертым параметром в функции mysqli connect().

```
/* возвращаем имя текущей базы данных */
if ($result =
$mysqli->query("SELECT DATABASE()"))
\{$row = $result -right row(); printf("Установлено соединение с базой 
  данных %s.\n", $row[0]);
     $result->close();
  }
```
/\* изменяем текущую базу данных на new db \*/ \$mysqli->select\_db("new\_db");

### mixed **mysqli\_result::fetch\_row** ( void )

mixed mysqli\_fetch\_row ( mysqli\_result \$result ) Выбирает одну строку данных из результирующего набора и возвращает ее в виде массива. Индексы элементов соответствуют номерам столбцов (начиная с 0).

int **printf** ( string \$format [, mixed ( string \$format [, mixed \$args [, mixed \$.. ]]) Выводит строку, отформатированную в соответствии с аргументом format.

Делаем базу данных book рабочей:  $<$ ?php \$mysqli = new mysqli("localhost", "student", 123", "book");

/\* проверяем соединение \*/ if (mysqli\_connect\_errno()) { ycтановлено: %s\n", mysqli connect erro  $r()$ ; exit();

\$mysqli->close(); 7>

mixed **mysqli::query** ( string \$query [, int \$resultmode = MYSQLI STORE RESULT ] )

mixed **mysqli\_query** ( mysqli \$link , string \$query [, int \$resultmode = MYSQLI\_STORE\_RESULT ] )

Выполняет запрос query к базе данных. link Только для процедурного стиля:

Идентификатор соединения, полученный с помощью mysqli\_connect()Только для процедурного стиля: Идентификатор

query - текст запроса. resultmode или константа **MYSQLI\_USE\_RESULT**, или **MYSQLI\_STORE\_RESULT** в зависимости от требуемого поведения функции. По умолчанию используется **MYSQLI\_STORE\_RESULT**. **MYSQLI\_USE\_RESULT** все последующие вызовы этой функции будут возвращать ошибку *Commands out of sync* до тех пор, пока не будет вызвана функция mysqli free result()

#### Создание таблицы

if (\$mysqli->query("CREATE TEMPORARY TABLE myCity LIKE City") === TRUE) { printf("Таблица myCity успешно создана.\n"); }

Select запросы

if (\$result = \$mysqli->query("SELECT Name FROM Cit y LIMIT 10")) {

printf("Select вернул %d строк.\n", \$result->num rows); }

Чтение большого объема данных

if (\$result = \$mysqli->query("SELECT \* FRO M City", MYSQLI\_USE\_RESULT))

Очистка результирующего набора \$result->close();

\$result->fetch\_row() - получает текущий ряд результата в виде нумерованного массива,

**\$result->fetch assoc()** - в виде ассоциативного массива,

**\$result->fetch array()** - тип массива задается константой,

MYSQLI ASSOC - ассоциативный, MYSQLI NUM - нумерованный, MYSQLI BOTH- оба,

**\$result->fetch\_object()** – строка результата в виде объекта. У этой функции есть два параметра, оба необязательные:

*class\_name* – имя класса, на основе которого будет создан объект, *params* – массив параметров, которые будут переданы конструктору при создании объекта.

class Book { private \$some1; public \$some2; protected \$id;

function \_\_construct(\$param1, \$param2) {  $$this \rightarrow some1 = $param1;$  $$this$  ->some2 =  $$param2;$ } **)**<br>) \$book = \$result->fetch\_object('Book', arra y(1, 2)); var dump( \$book);

class dbClass

{

private \$dbConstAll; private \$dbHost; private \$dbPort; private \$dbLogin; private \$dbPassword; private \$dbName;

public function \_\_construct(\$dbConstAll, \$dbHost='localhost', \$dbPort='3306', \$dbLogin='root', \$dbPassword='', \$dbName='u138672863\_asd') {

 \$this->dbConstAll = \$dbConstAll;  $$this$  ->dbHost =  $$dbHost;$  $$this$  ->dbPort =  $$dbPort;$  \$this->dbLogin = \$dbLogin; \$this->dbPassword = \$dbPassword;  $$this$  -> $d$ bName =  $$dbName$ ;

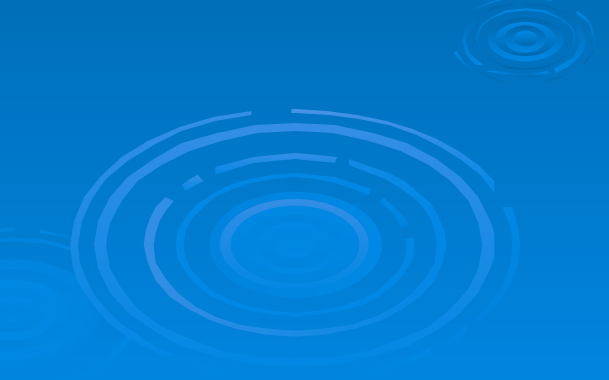

public function \_\_destruct()  $\left\{\begin{array}{c} \end{array}\right.$  \$this->close(); }<br>}

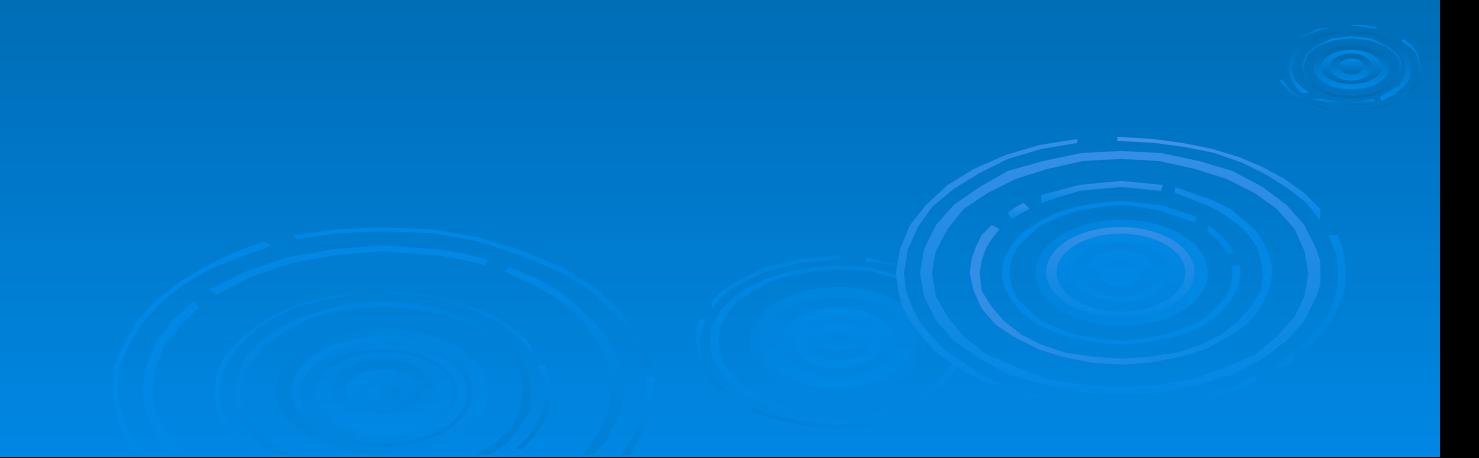